## Checklist:

- **E** Ace HTML Quiz
- □ Make folder in Groups called "26mywebusername"
- $\Box$  Make subfolder inside that folder called "images"
- $\Box$  Open folder through Expression Web to create added features for

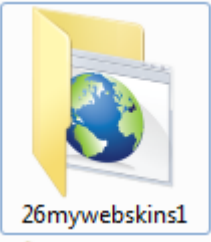

websit

- $\Box$  Create first page, filename "index" title whatever you like
- $\Box$  Create next four pages, filename 8 or fewer letters, all lowercase, title whatever you like
- $\Box$  Create simple table navbar and link every page to every other page
- □ Open site in Dreamweaver, SeaMonkey, ExpressionWeb, notepad
- $\Box$  Check homework assignment
- $\Box$  Escape from class till Thursday